## Remove Remote Desktop Services Windows 2008 R2 License Server Is Available >>>CLICK HERE<<<

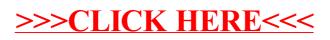